## **Locating Course Details or Course Notes**

**When you do a Class Search in NovaConnect, be sure to click on the section number link, which will reveal additional information.**

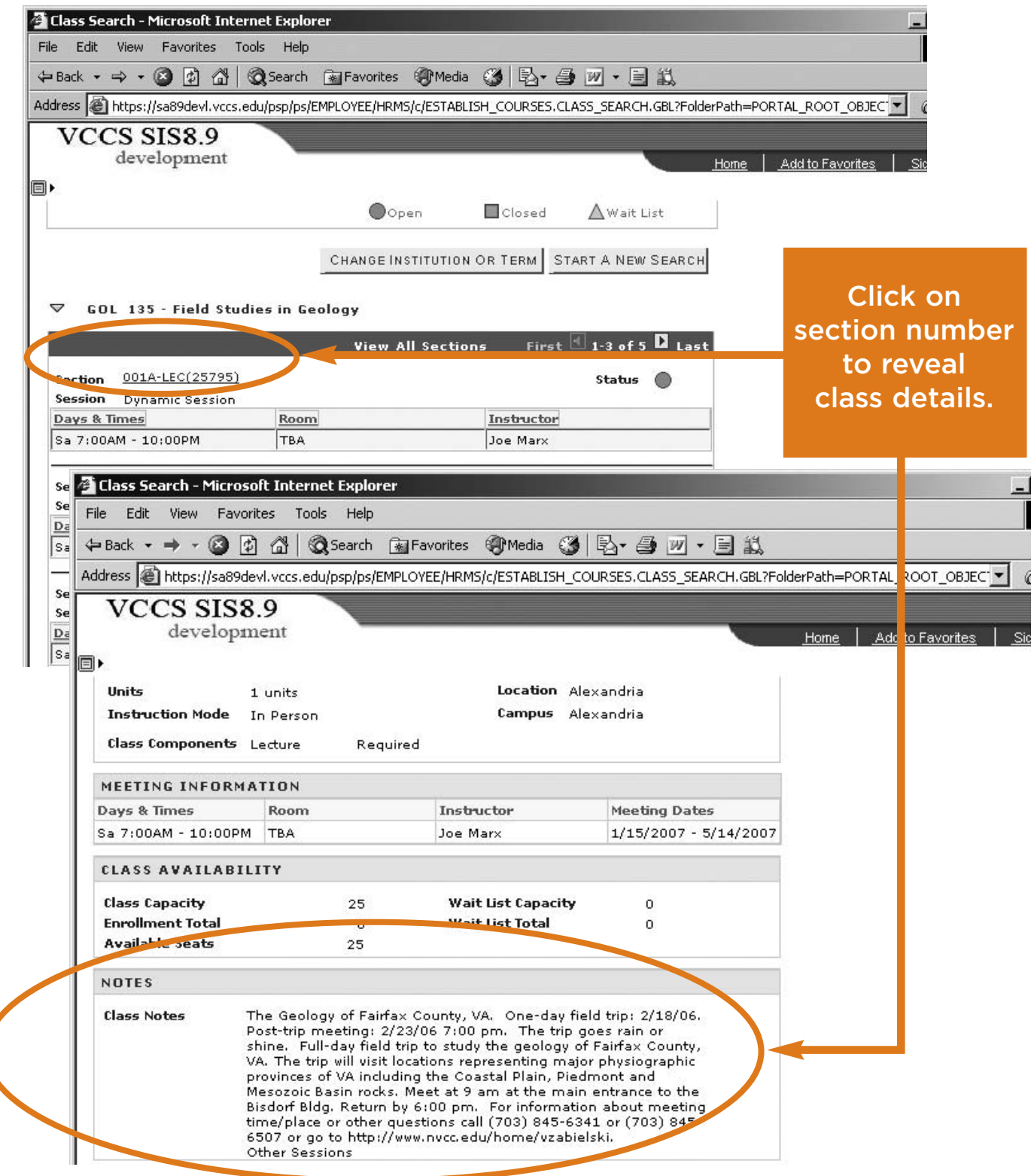